### 2006 <u>MathWorks</u> <u>Aerospace and Defense Conference</u>

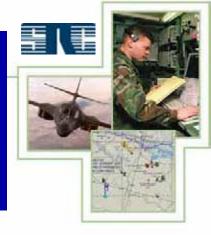

### Virtual Environment Simulation Using The Virtual Reality Toolbox

14-15 June 2006
Reston, Virginia
Presented by Eddie Mayhew
Syracuse Research Corporation

#### The Objective of this Presentation

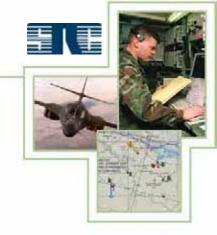

# To demonstrate the capabilities of the Virtual Reality Toolbox and the benefits therein.

Footnote: All screenshots in this presentation were generated by the Virtual Reality Toolbox from within the MATLAB environment.

## Who would benefit using the Virtual Reality Toolbox?

#### Those involved with:

- Manned or Unmanned Flight Simulations
- Post-Flight Analysis
- Guidance/Navigation/Control Design Validation
- Intelligence/Surveillance/Reconnaissance Applications
- Air/Ground/Sea Radar Simulation
- Tracking Targets (Air/Ground/Sea)

The above is especially true if MATLAB is already being used.

Fly, drive or sail virtually anywhere - on Earth, the Moon or Mars...

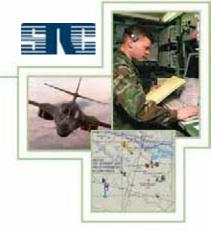

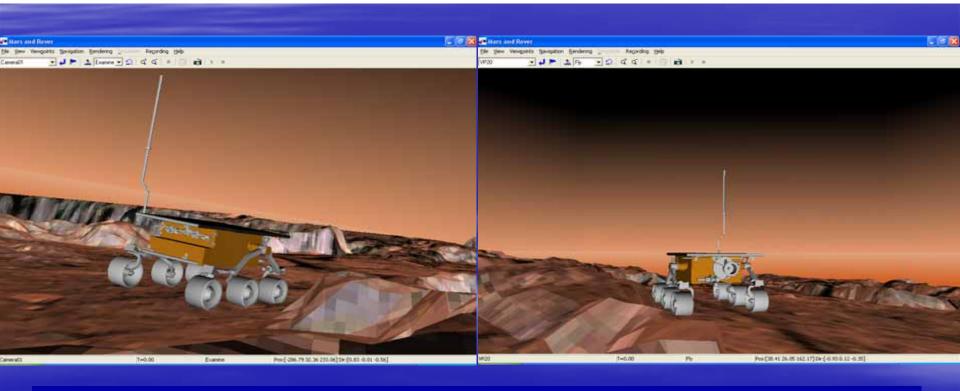

The Mars Rover on a "synthetic" Mars - Courtesy of Quadelta, Inc.

#### Display fictional scenes or....

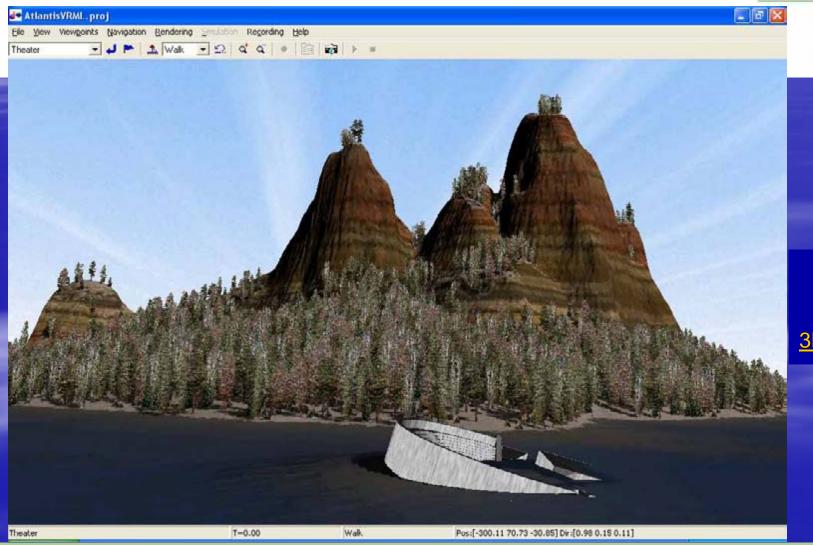

Courtesy of: <u>3DNature.com</u>

... geographical ones.

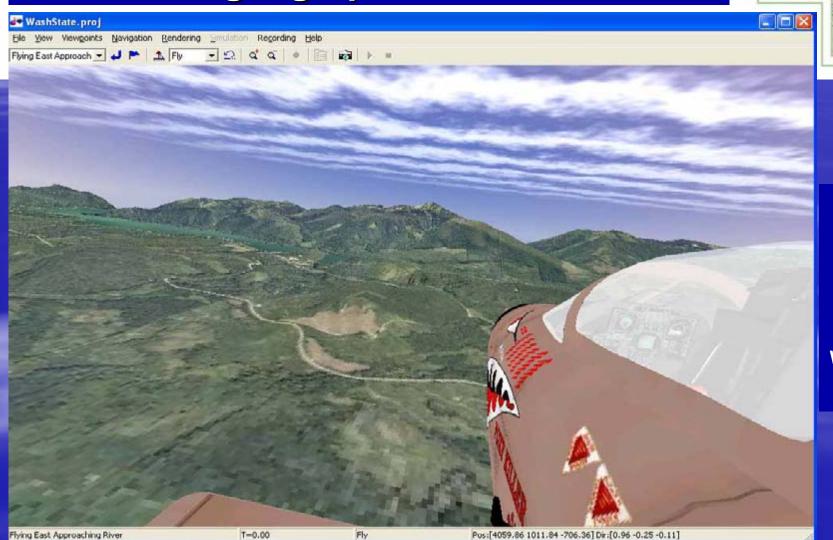

A
Tornado
Cruising
Over
NW
Washington
State

#### Scenes can be exoatmospheric...

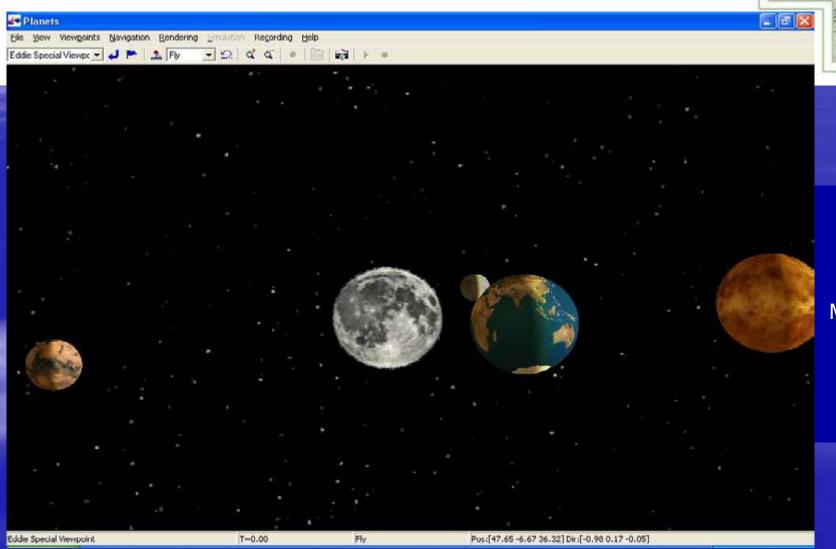

Courtesy
Of
The
MathWorks
(less the
extra
moon)

... or atmospheric.

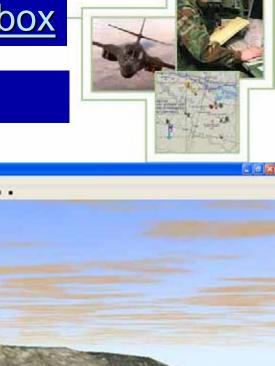

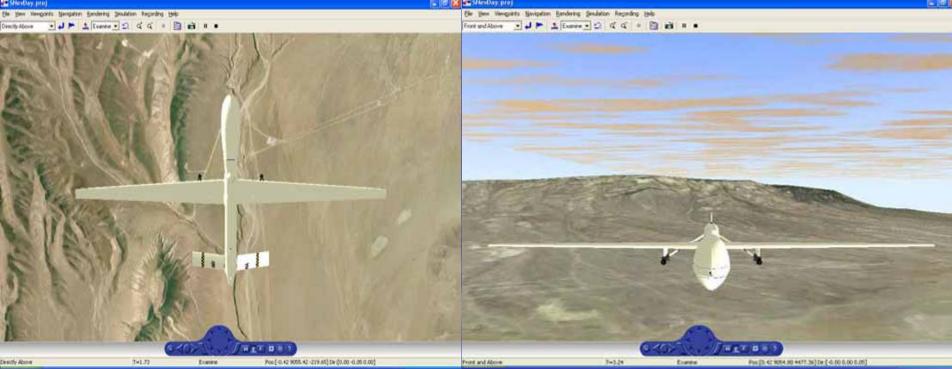

A Predator Flying Over Southern Nevada

#### Update Terrain Images with Current Ones

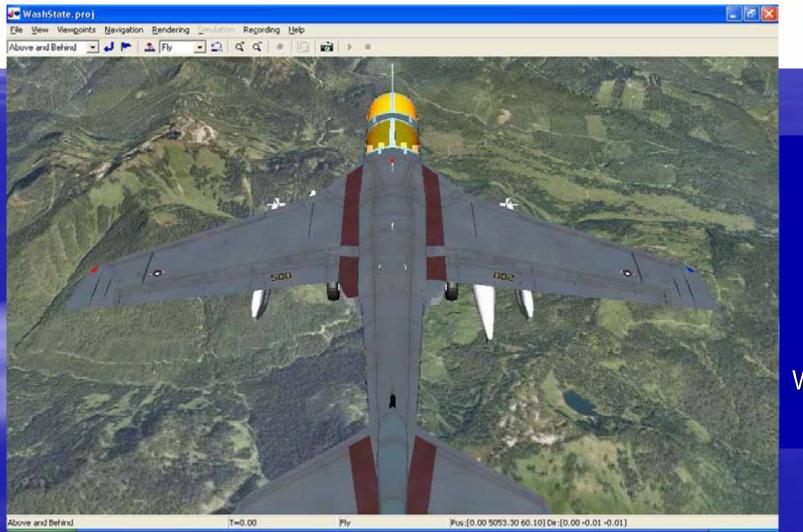

An
EA-6B
"Prowling"
Over
NW
Washington
State

The capability to change the resolution of the texture map (aerial image).

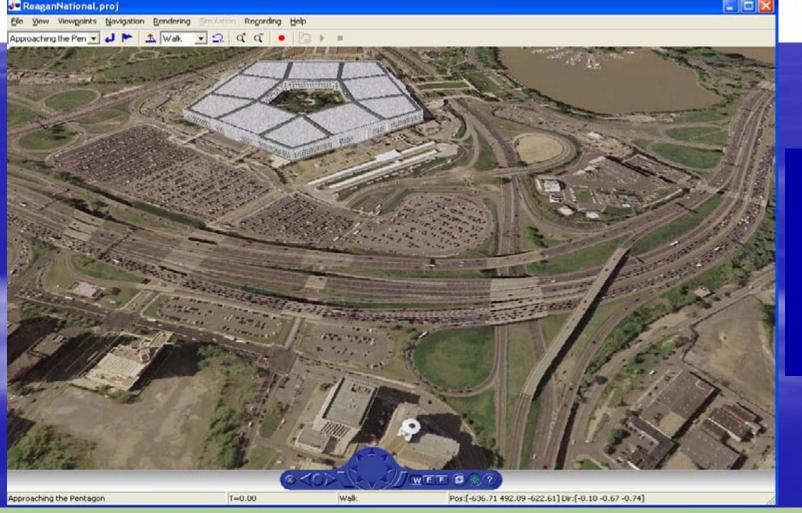

Arlington,
Virginia
at
1-meter
resolution

### Accentuate targets at great distances, using spheres, to verify radar analysis.

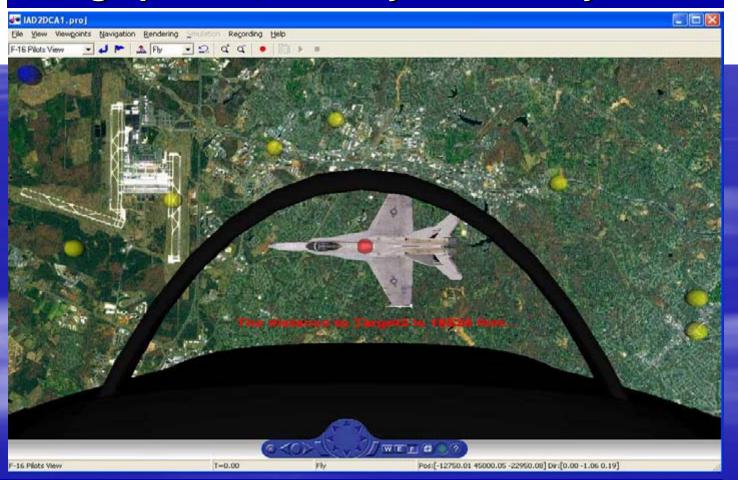

of:
George
Mason
University
Sensor
Management
System

Colors can be used to represent Identification Friend or Foe (IFF) results.

### The 3D objects within the virtual world are as dynamic as MATLAB.

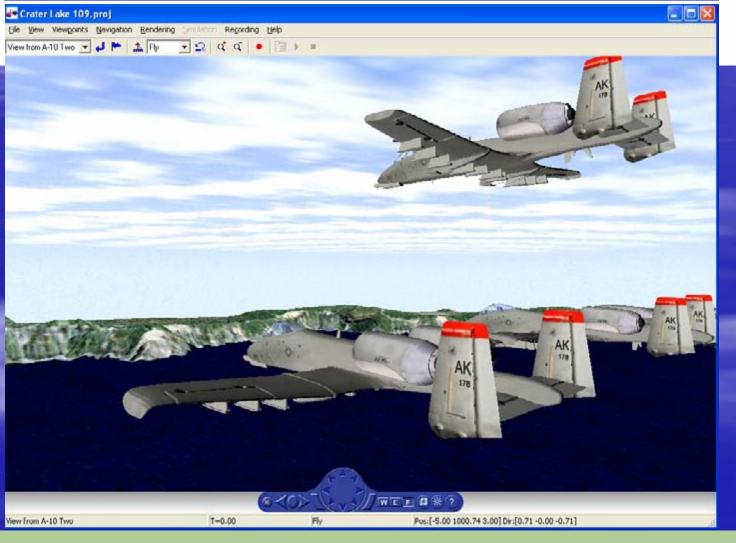

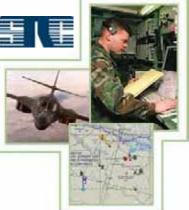

A-10s Flying Independently Over Crater Lake, Oregon

Courtesy of Quadelta, Inc.

An arbitrary number of "missions" can be flown over a given area.

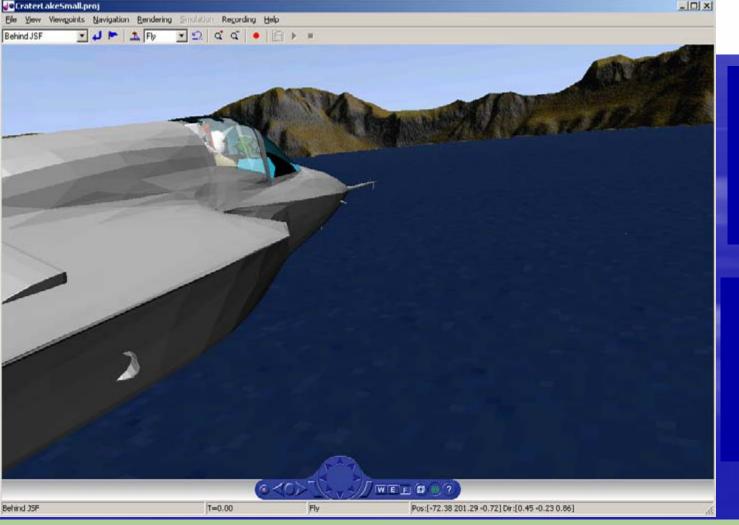

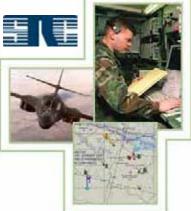

Areas of 800 square miles have been used.

A JSF Flying
Low Over
Crater Lake,
Oregon

The cost of building the scenes is affordable.

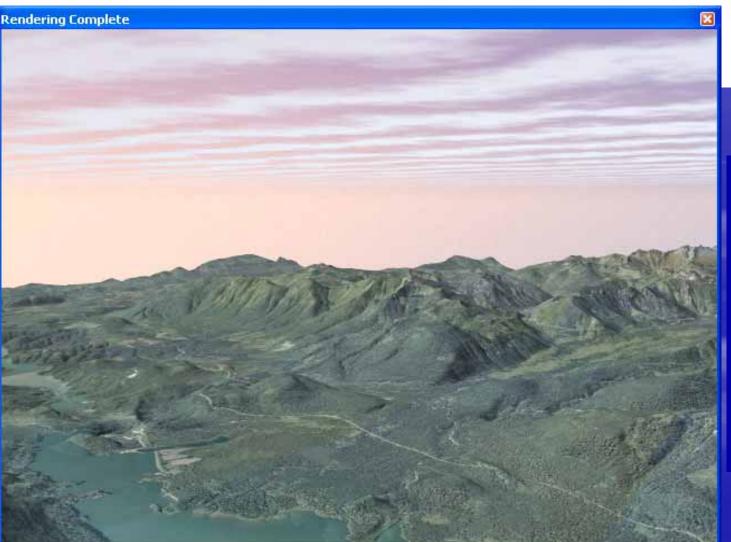

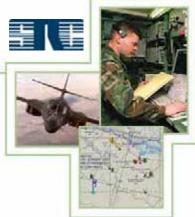

DEM data
and
aerial
image
purchased
from
MapMart.com

Easily build a MATLAB GUI as a front-end to the simulation using GUIDE...

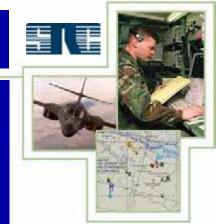

... and still remain integral to the application without any complications.

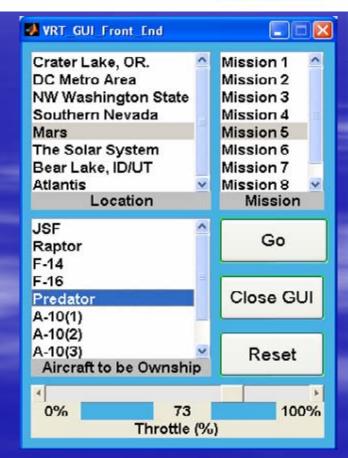

Instrumentation can be embedded into the navigation panel any # of ways.

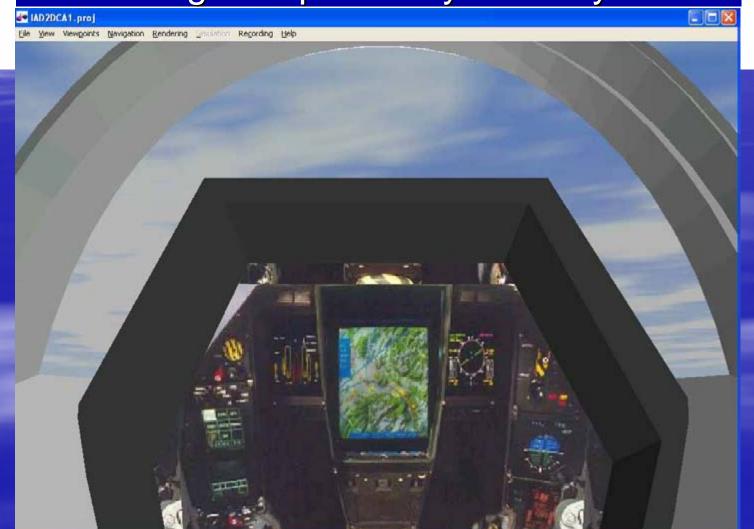

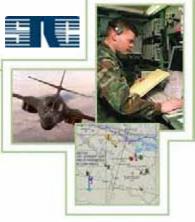

To the left is the cockpit of a Dassault Rafale B.

# Development time is reduced when compared to other languages.

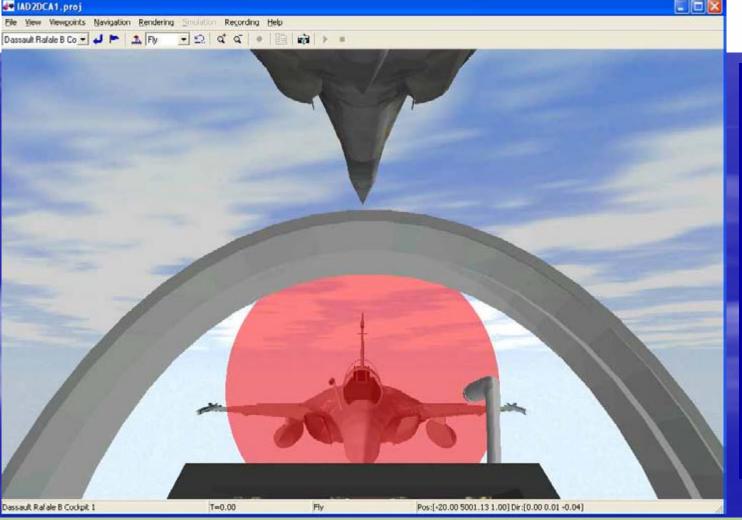

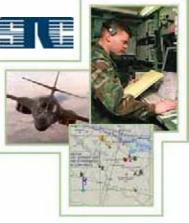

Here a target is being painted by the ownship.

Courtesy of GMU – SMS

Add or remove virtually any 3D object to/from the scene at any time. To include:

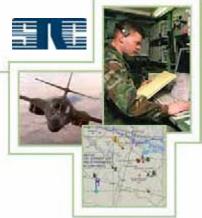

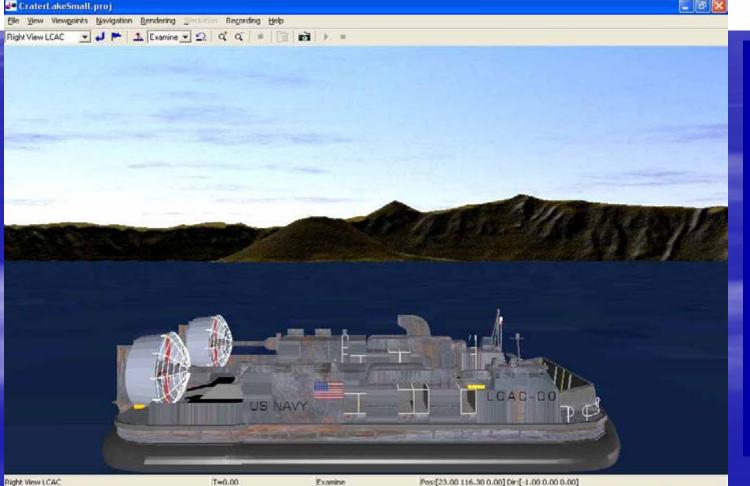

An LCAC on Crater Lake, Oregon.

Courtesy of Quadelta, Inc.

#### Airports, Citations, Runways

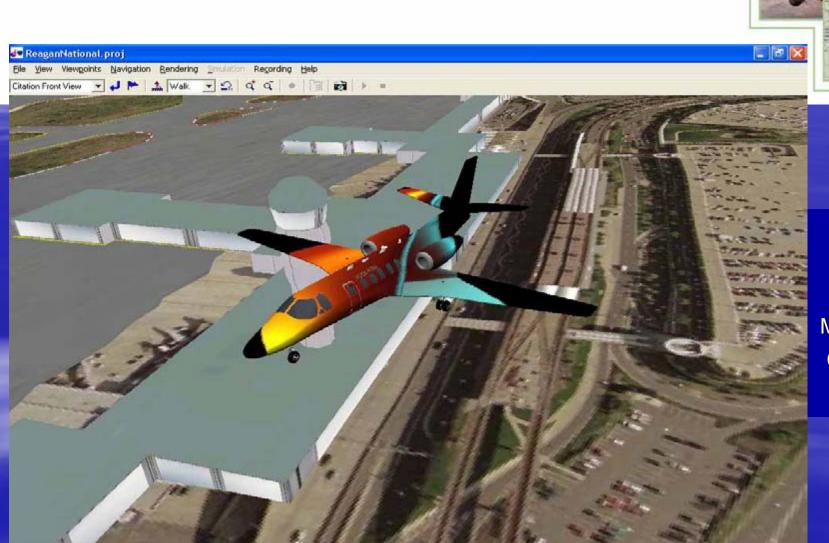

Pos:[-48.62 142.34 -62.67] Dir:[0.50 -0.50 0.71]

Citation Front View

T=0.00

of:
The
MathWorks
Corporate
Cessna

#### Mountains, Rocks, Deserts

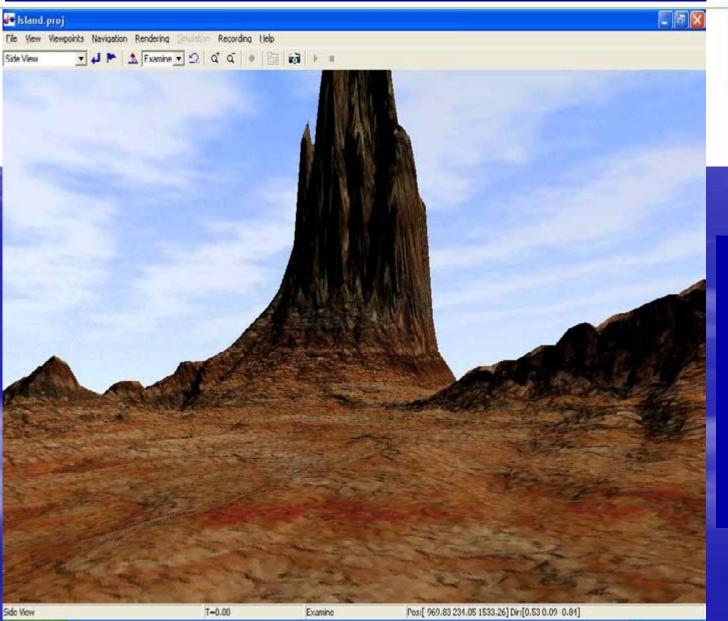

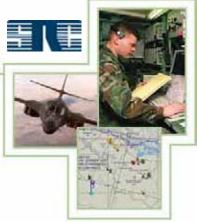

Terrain
Generated
by:
World
Construction
Set

#### F-14s, F-16s, F-18s, C-121s

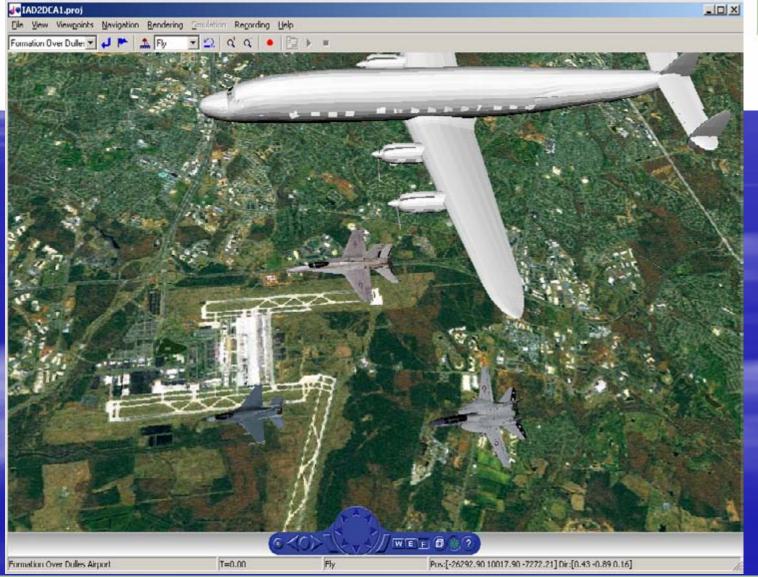

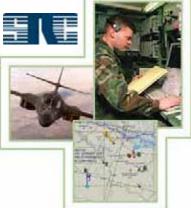

of:
George
Mason
University
(SMS)

#### Ground Vehicles, Radar, Beamforming

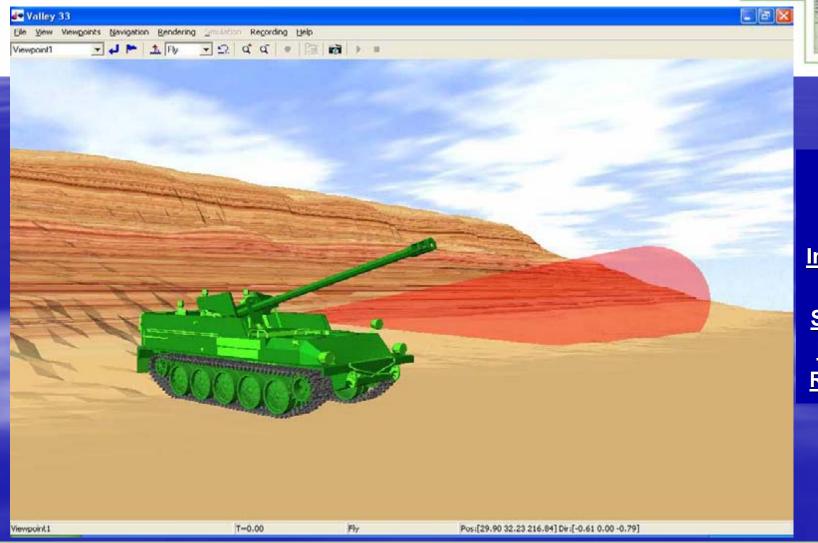

of:
Defense
Intelligence
Model
Simulation
Resource
Repository

#### Foliage, Clouds, Structures

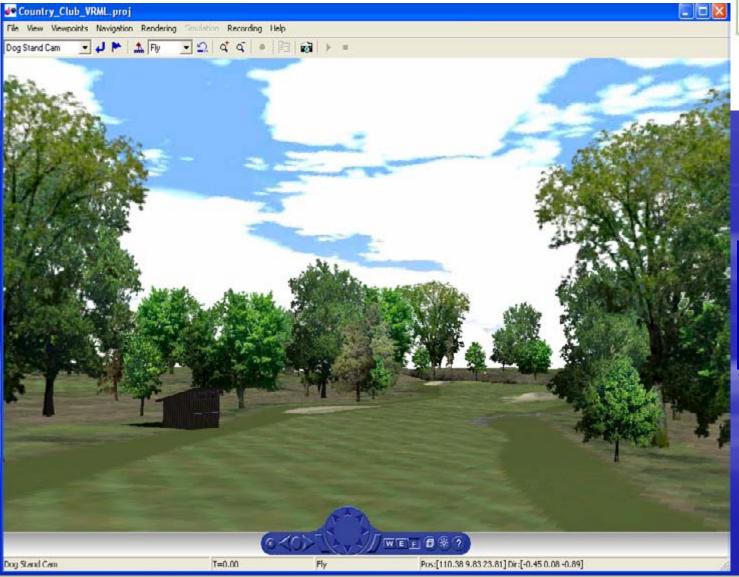

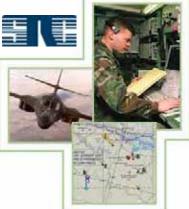

Courtesy
of:
3DNature.com

#### You can edit the source code.

Make adjustments to the flight dynamics, waypoints generators, radars, sensors, weapons systems, whatever, ...
...immediately.

#### **Absolutely No Integration Concerns**

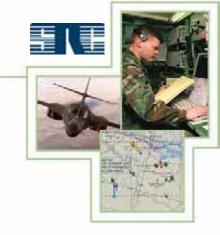

A Stand-Alone
MATLAB
application integral
with its visualization

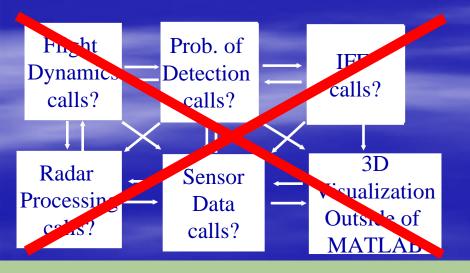

- No worries as to whether or not the 3<sup>rd</sup> party application will compile.
- Visualization has instant access to processed data
- No function calls outside of MATLAB application

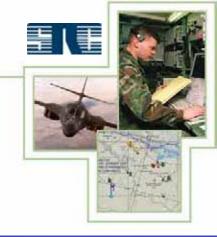

#### Virtually Unlimited Distribution

Stand-alone
MATLAB
Application
with 3-D
Visualization

• • •

• • •

• •

Stand-alone

**MATLAB** 

**Application** 

with 3-D

Visualization

$$N = 1$$

$$N = A$$
 Gazillion

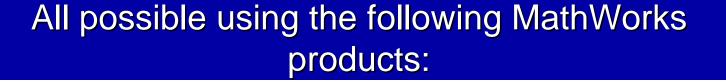

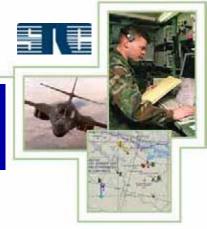

- MATLAB
- Virtual Reality Toolbox
- Image Processing Toolbox (terrain image enhancement and increased resolution)
- Mapping Toolbox
- MATLAB Compiler

Time limitations prevent much more of an explanation than this...

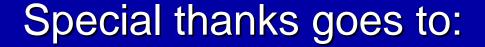

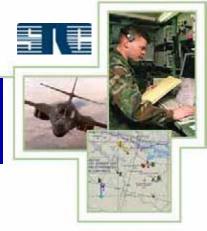

- The MathWorks Tech Support especially the Virtual Reality Team. The best in the business.
- Dr. Ken Hintz of George Mason University's Sensor Management System.
- 3DNature for their support regarding the building of the terrains in this presentation.

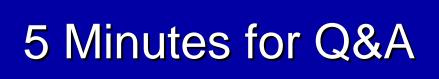

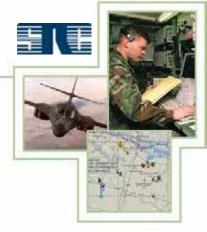

### Questions?

#### **Contact Information**

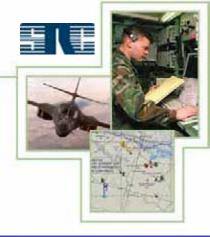

#### **Eddie Mayhew**

**Syracuse Research Corporation** 

944 Glenwood Station Road - Suite 201

Charlottesville, Virginia 22901

(434) 220 - 1627

emayhew@syrres.com